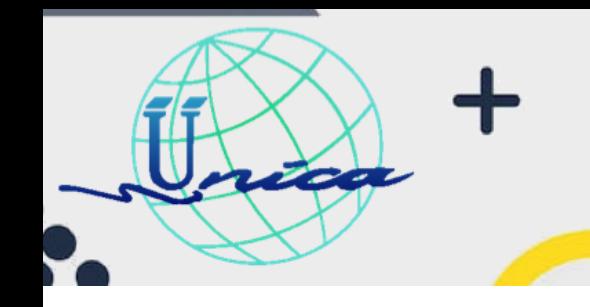

2023

#### **Objetivo General**

Los participantes se familiarizan y conocen las herramientas intermedias que proporciona Microsoft Excel, para facilitar su quehacer profesional, académico y personal. Además, adquieren la habilidad en el manejo y uso de estas herramientas para diseñar y gestionar hojas de cálculo, con funciones predeterminadas, tablas y gráficos dinámicos, así como macros.

### **Introducción**

Actualmente la industria trabaja con una gran cantidad de datos los cuales son generados con gran velocidad, por lo que una de las prácticas más solicitadas hoy en día es poder registrarlos, manejarlos, interpretarlos y visualizarlos mediante diferentes y potentes herramientas, tal es caso de Microsoft Excel que nos permitirá mediante una hoja de cálculo gestionar nuestra información.

Excel es una hoja de cálculo que nos va a permitir manipular datos numéricos y de texto, analizar información, generar reportes, etc.

En la actualidad es importante conocer y manejar una hoja cálculo, no obstante, debemos de conocer los métodos para búsqueda

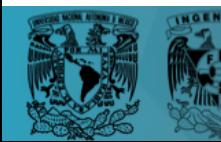

1

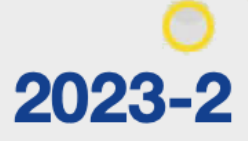

y modificación de datos que sean más eficientes y útiles, para esto Excel nos proporciona una cantidad de herramientas disponibles para facilitar y automatizar el trabajo.

#### **Temario**

222

- 1. Repaso de Conceptos Básicos
- 2. Fórmulas y Funciones
	- 2.1. ¿Qué es una fórmula?
		- 2.1.1. Jerarquía de los operadores
		- 2.1.2. Referencias Relativas, Absolutas y Mixtas

#### 2.2. ¿Qué es una función?

- 2.2.1. Funciones (SUMA, PROMEDIO, CONTAR, MODA, etc.)
- 2.2.2. Función SI (CONTAR.SI, SUMAR.SI)
- 2.2.3. Funciones Lógicas (Y/O, etc.)
- 2.2.4. Funciones de Texto
- 2.2.5. Funciones de Fecha y Hora

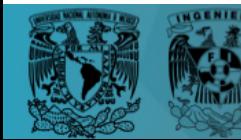

2

2023-2

- 2.2.6. Asignar Nombres a Rangos de Celdas
	- 2.2.6.1. Cuadro de Nombres
	- 2.2.6.2. Administrador de Nombres
	- 2.2.6.3. Crear Nombres
	- 2.2.6.4. Editar Nombres
	- 2.2.6.5. Utilizar Nombres en una Fórmula
- 2.3. Funciones de Búsqueda y Referencia
	- 2.3.1. BUSCARV

222

- 2.3.2. TRANSPONER
- 2.3.3. IMPORTARDATOSDINAMICOS
- 3. Formato Condicional y Validación de Datos
	- 3.1. Definición de Formato Condicional
	- 3.2. Reglas basadas en valores de celdas
	- 3.3. Reglas basadas en fórmulas
	- 3.4. Definición de Validación de Datos
	- 3.5. Validaciones numéricas
	- 3.6. Validaciones de listas
	- 3.7. Longitud de texto y personalizadas
- 4. Manejo de Tablas y Datos
	- 4.1. Creación de una tabla

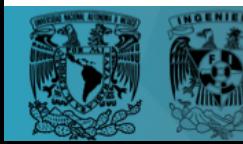

3

2023-2

- 4.2. Aplicación de estilos
- 4.3. Filtrar y ordenar datos
- 4.4. Filtros personalizados
- 4.5. Autofiltros

**Section** 

- 4.6. Eliminar autofiltros
- 4.7. Columnas calculadas
- 4.8. Fila de totales de una tabla
- 4.9. Impresión de una tabla

#### 5. Tablas y Gráficos Dinámicos

- 5.1. Creación y edición de una tabla dinámica
- 5.2. Estilos de tablas dinámicas
- 5.3. Herramientas de las tablas dinámicas
- 5.4. Gráficos con tablas dinámicas
- 5.5. Actualizar una tabla dinámica
- 5.6. Eliminar una tabla dinámica
- 6. Macros en Excel
	- 6.1. Macros automáticas o grabadas
		- 6.1.1. ¿Qué es y para qué me sirve una Macro en Excel?

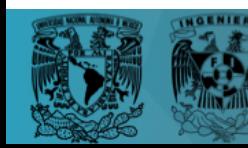

2023-2

- 6.1.2. Editor de Visual Basic para Aplicaciones (VBA)
- 6.1.3. Macros Automáticas (Grabadas)
	- 6.1.3.1. Grabar una macro
	- 6.1.3.2. Ejecutar una macro
	- 6.1.3.3. Editar y modificar una macro
	- 6.1.3.4. Asignar una macro a un ícono
	- 6.1.3.5. Guardarla en un archivo para macros en Excel
	- 6.1.3.6. Eliminar una macro
- 6.2. Macros programadas (Procedimiento Function)

### **Dirigido a**

والمستراخ

Las personas que desean aprender funciones, macros, consultas y gestión de datos de una forma práctica, rápida y sencilla.

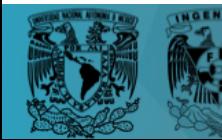

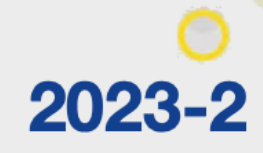

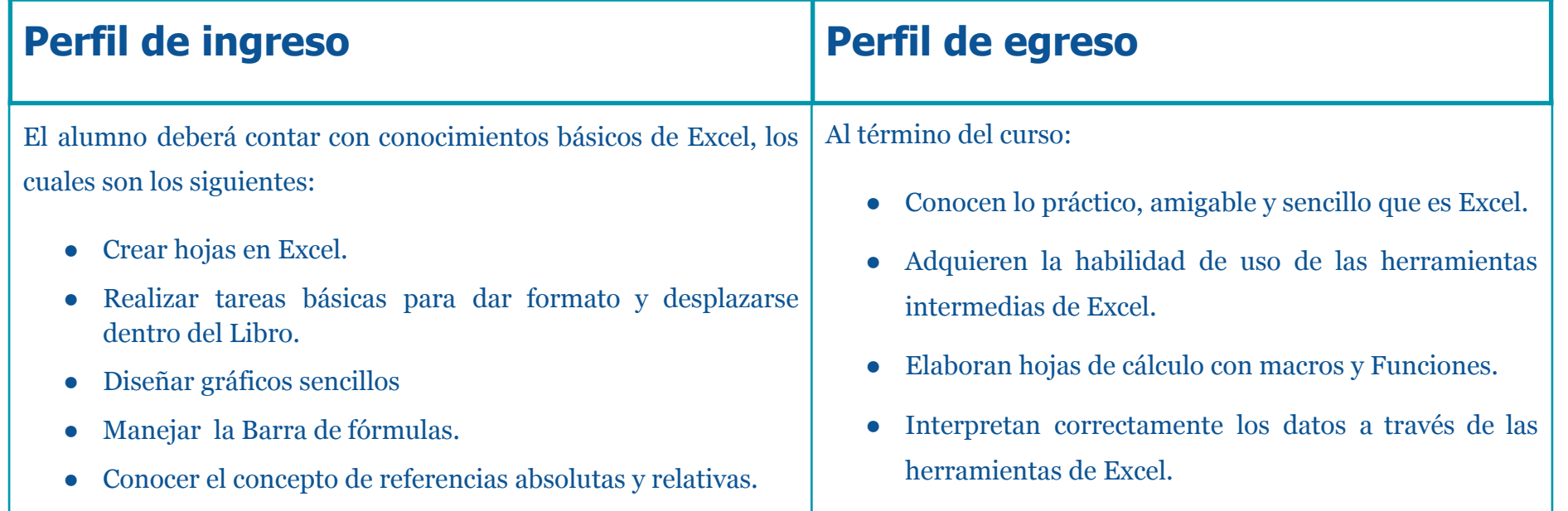

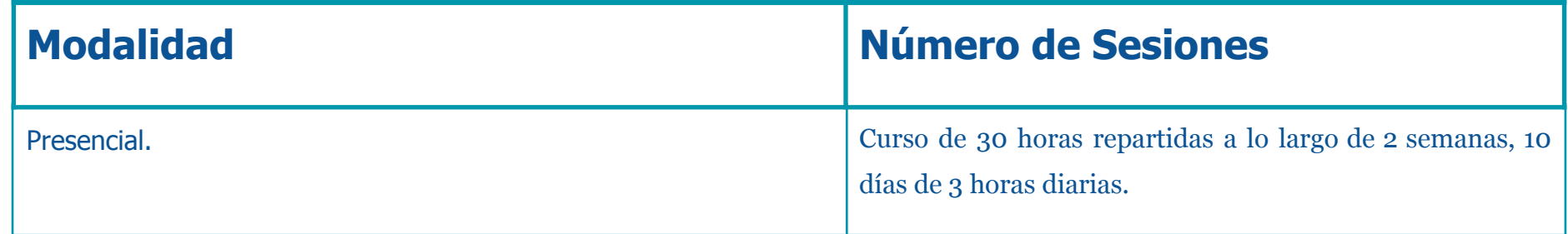

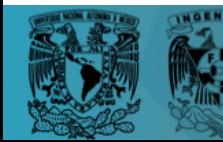

ica

6

 $\sim$